## **S&B ELECTRONIC PLAN SUBMISSION April 2007**

## **FINAL SUBMISSION**

Note: These directions are for all plan sheets to be included in the final **submission of the** plan set. Actions herein should be completed as part of the Final Submission (Second Submission) stage shown on the **Electronic Plan Submission** summary chart.

## **LEGEND**

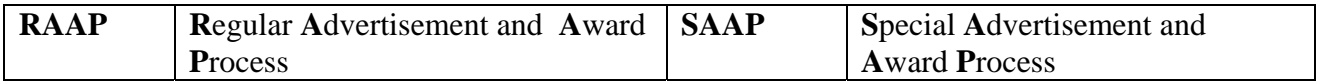

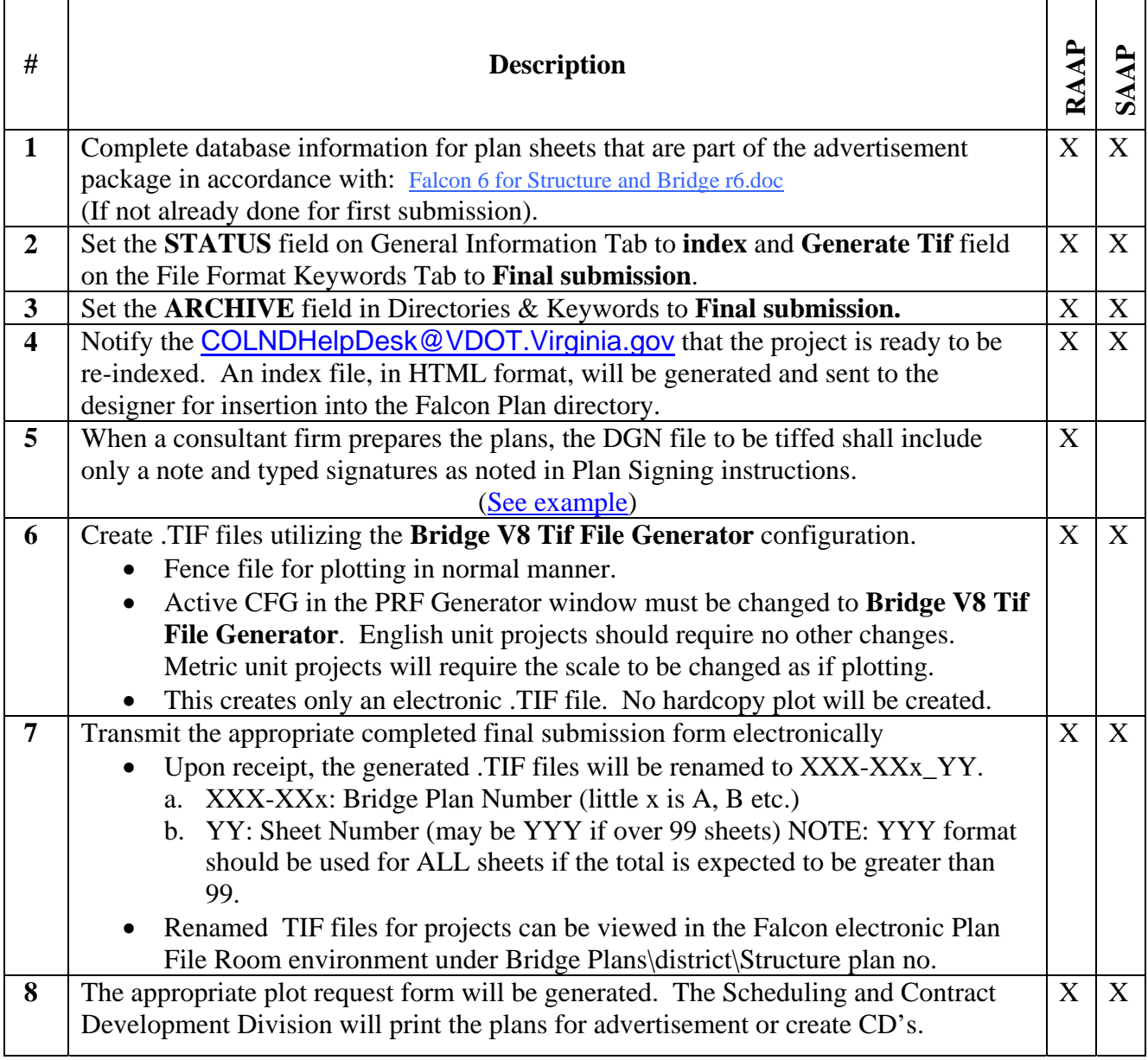